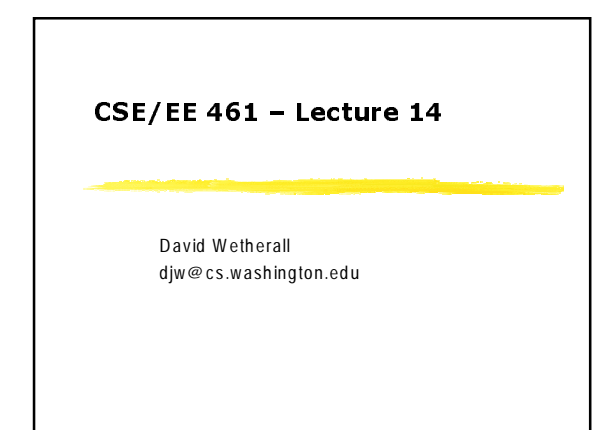

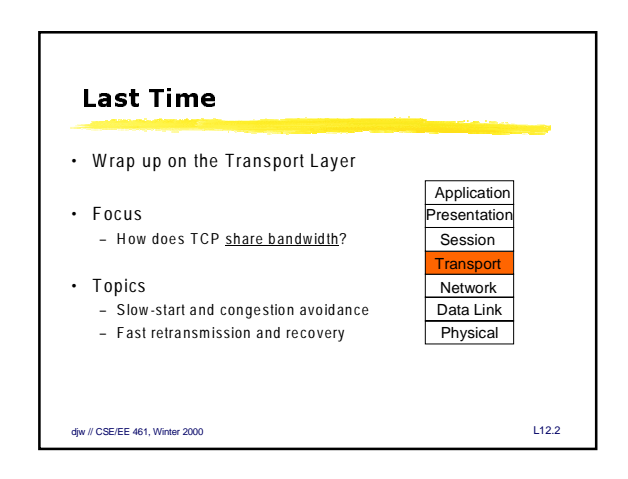

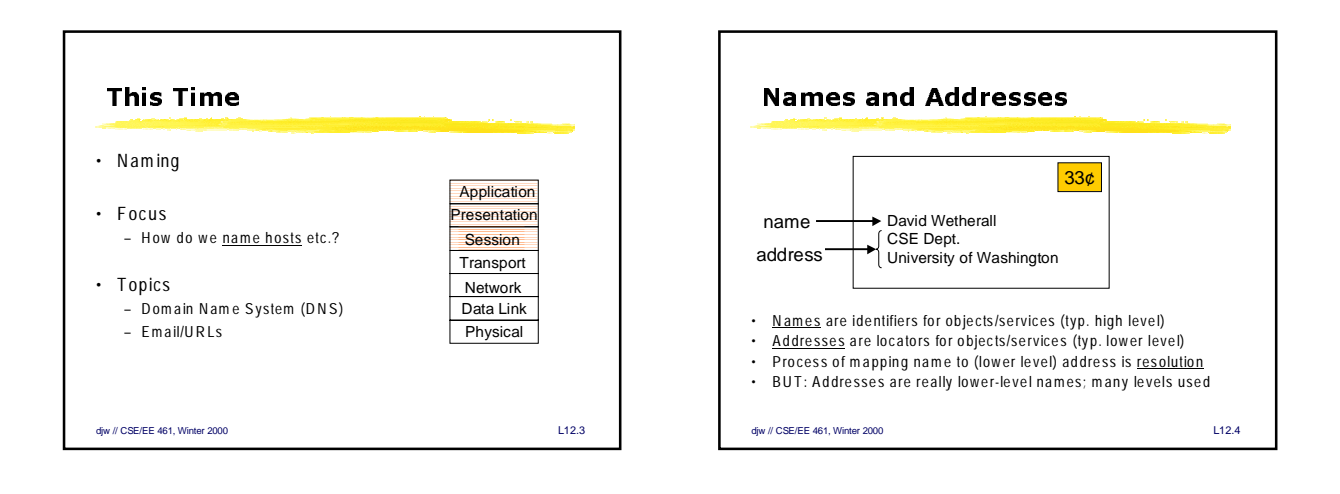

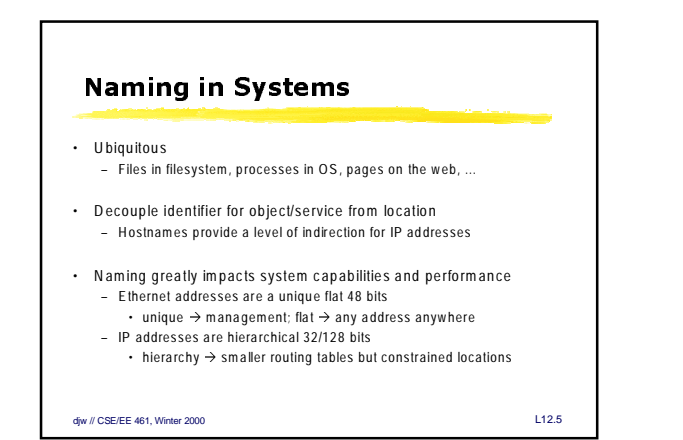

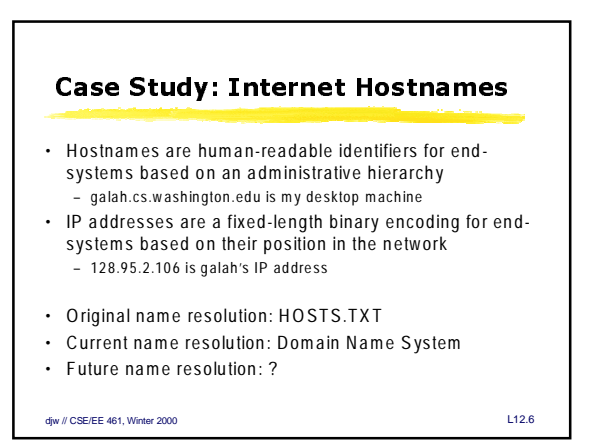

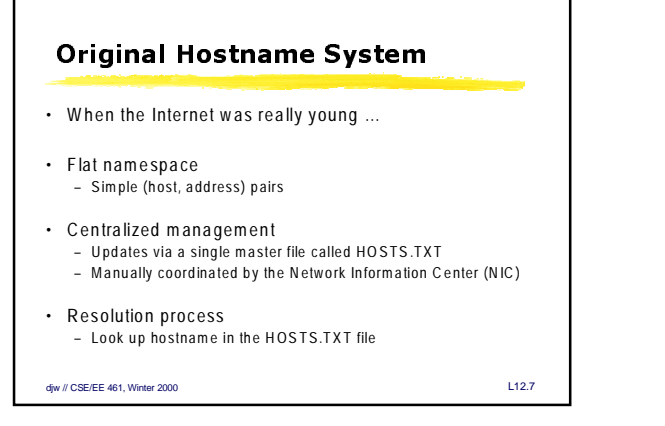

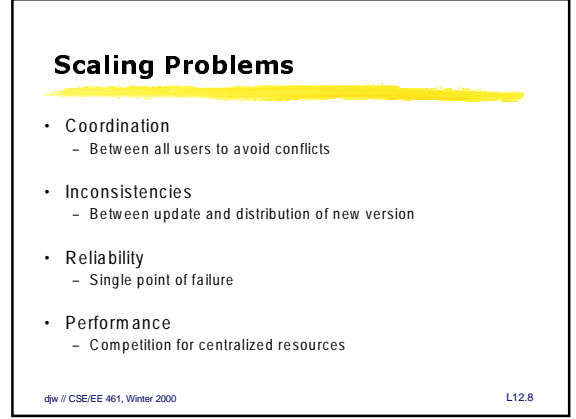

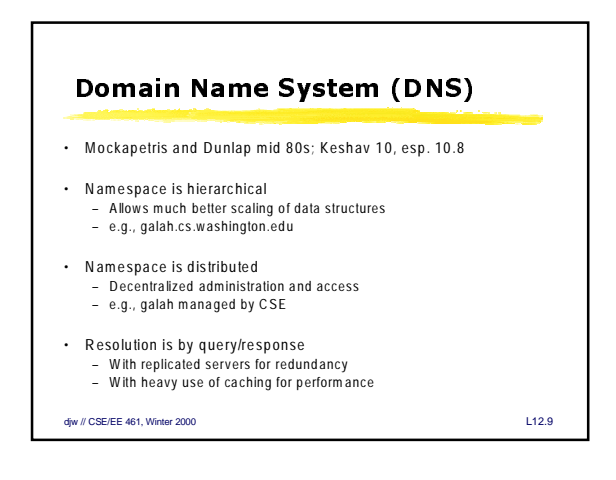

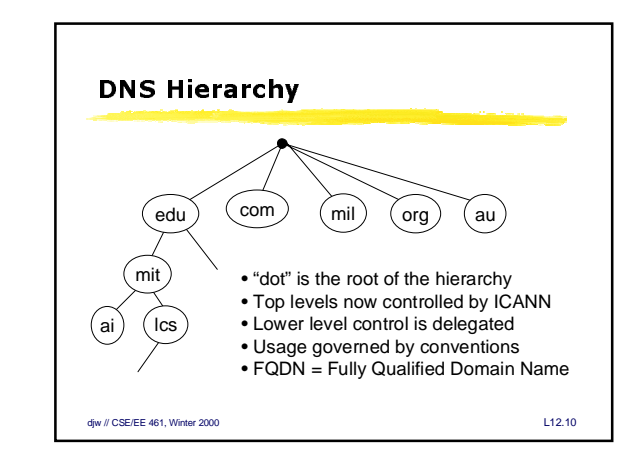

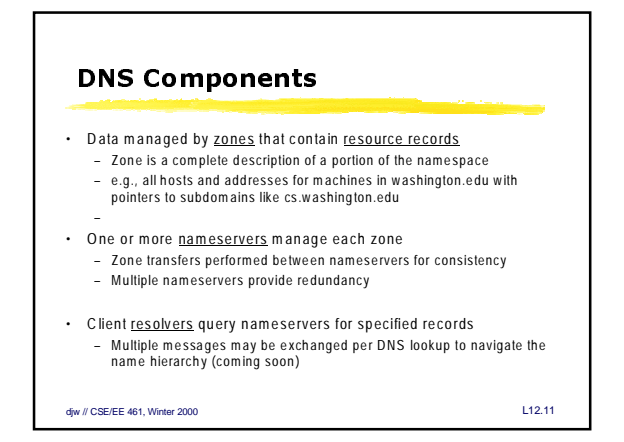

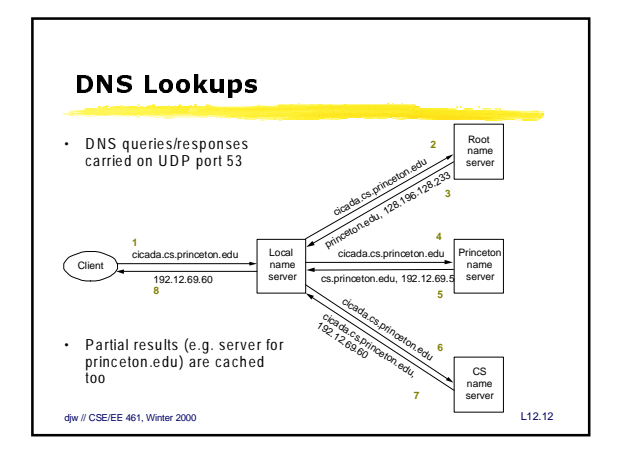

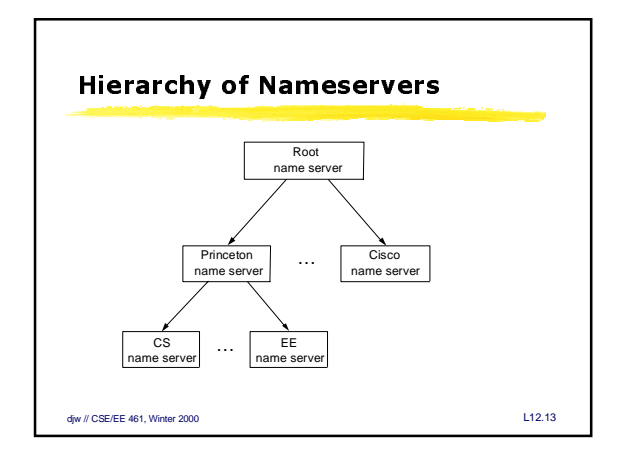

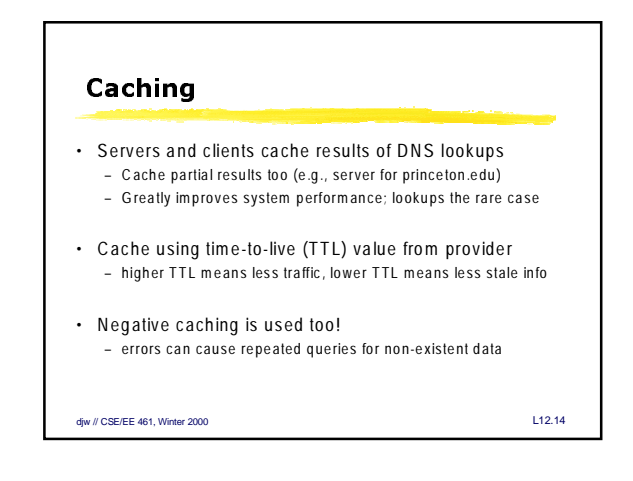

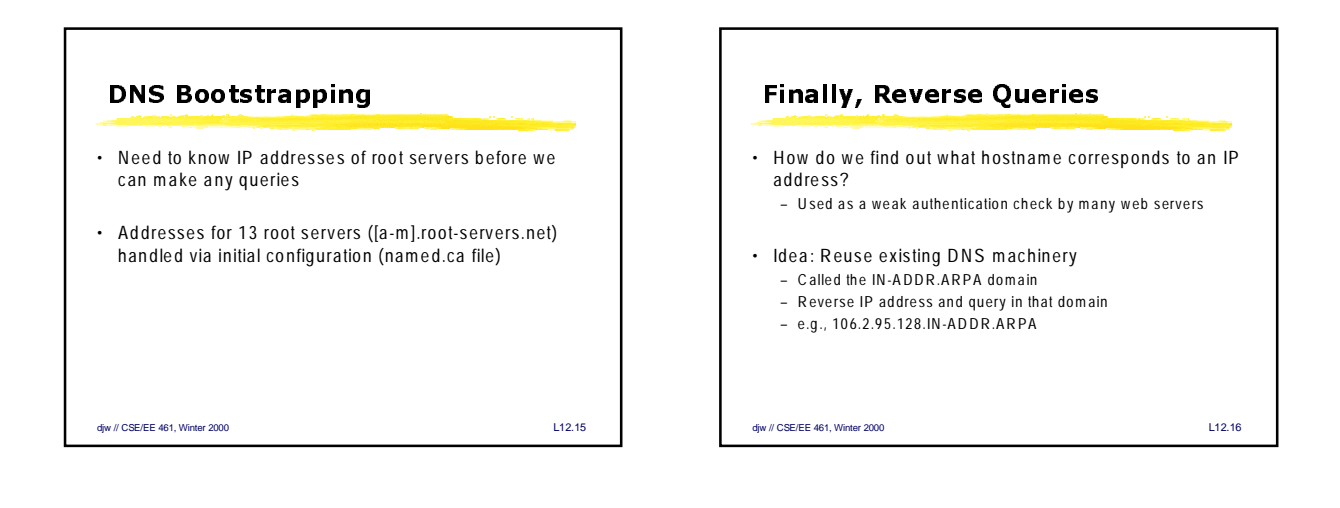

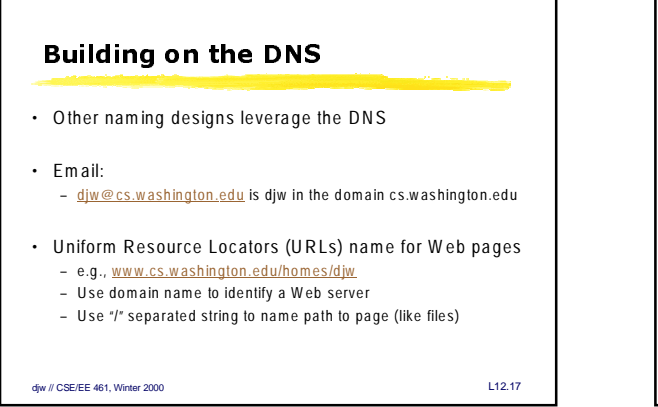

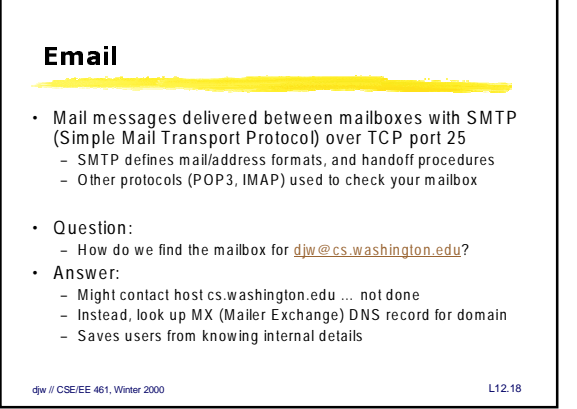

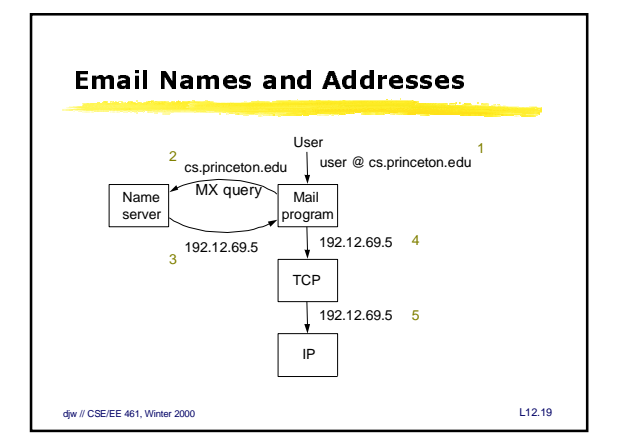

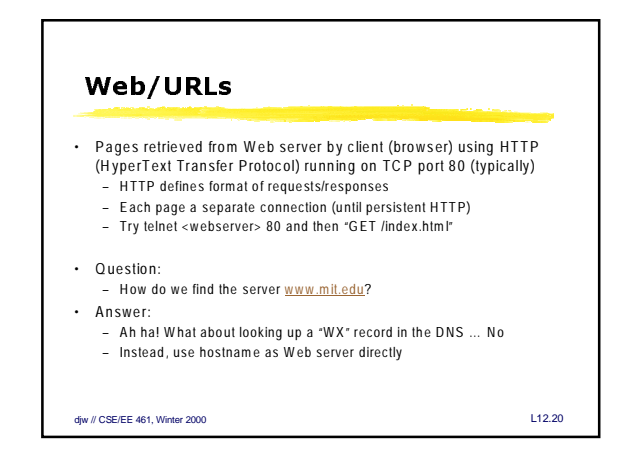

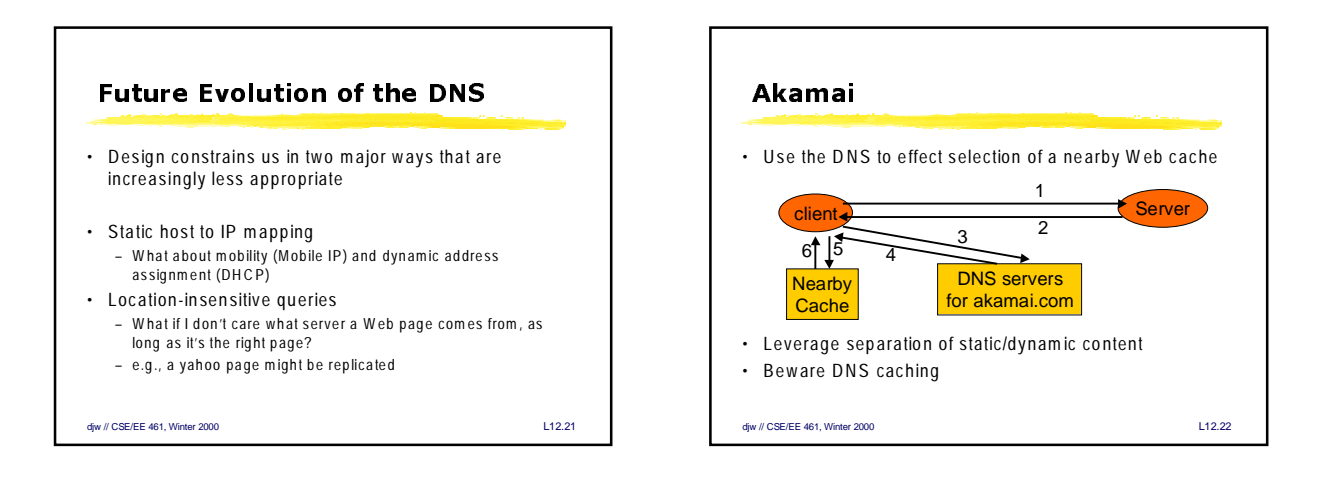

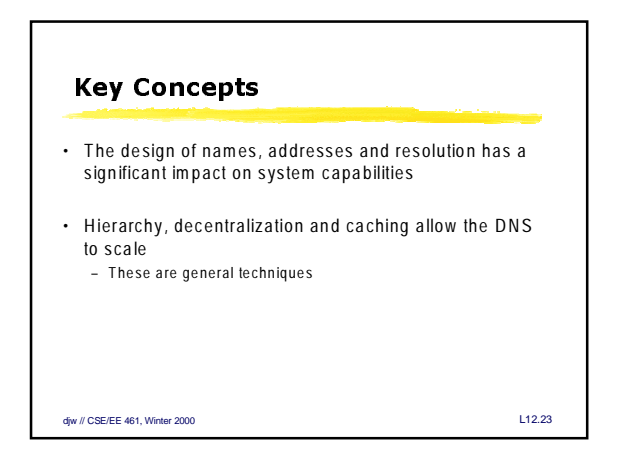

4